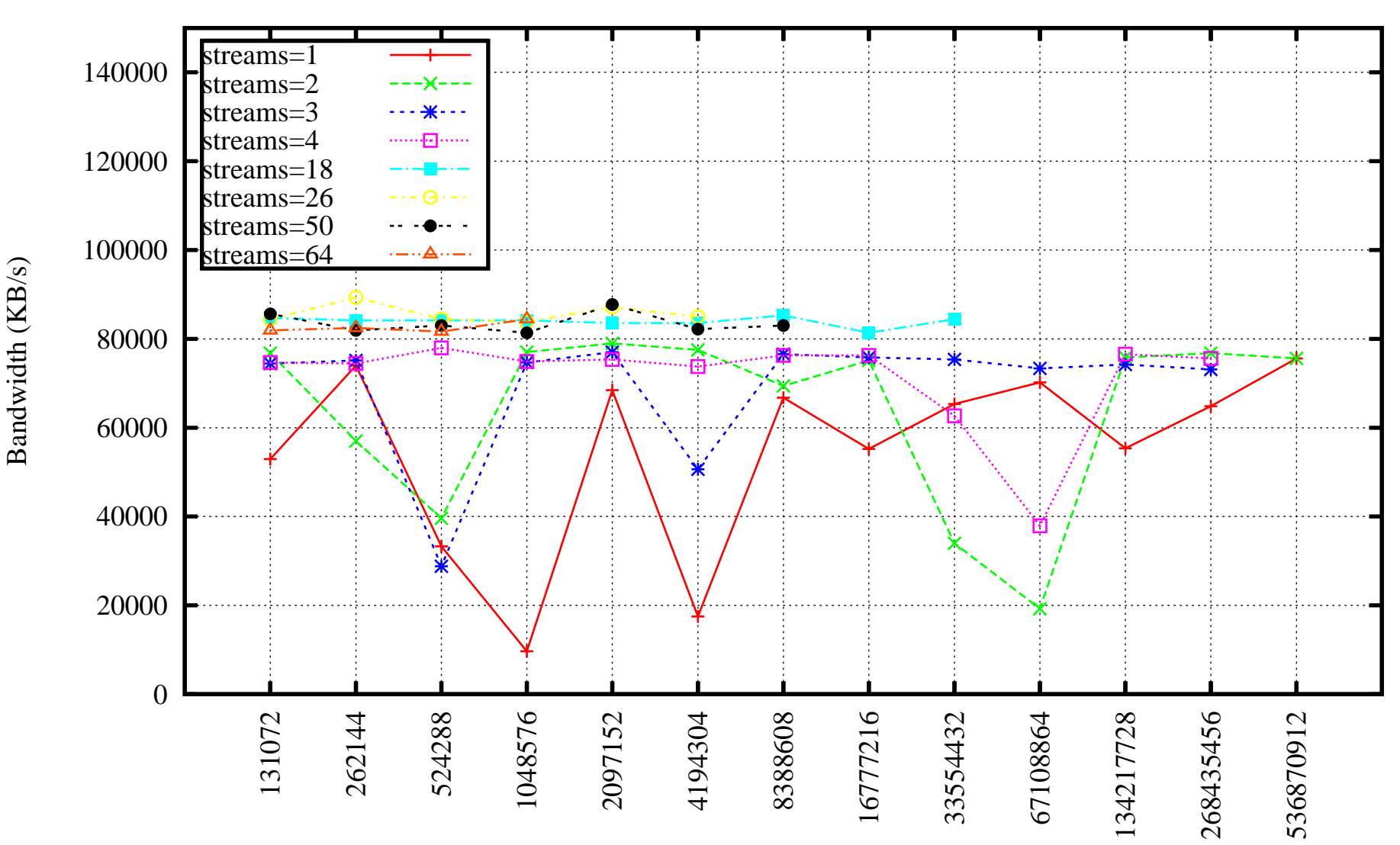

Data Transfer Speed. Data Size 25 GB. Different Number of Streams and TCP Window Size BBCP from ITMO to JINR

TCP Window Size (B); [plotfile = "DataSpeed-25GB.bbcp.itmo2jinr.tcp.plot"]

26/11/14 19:13